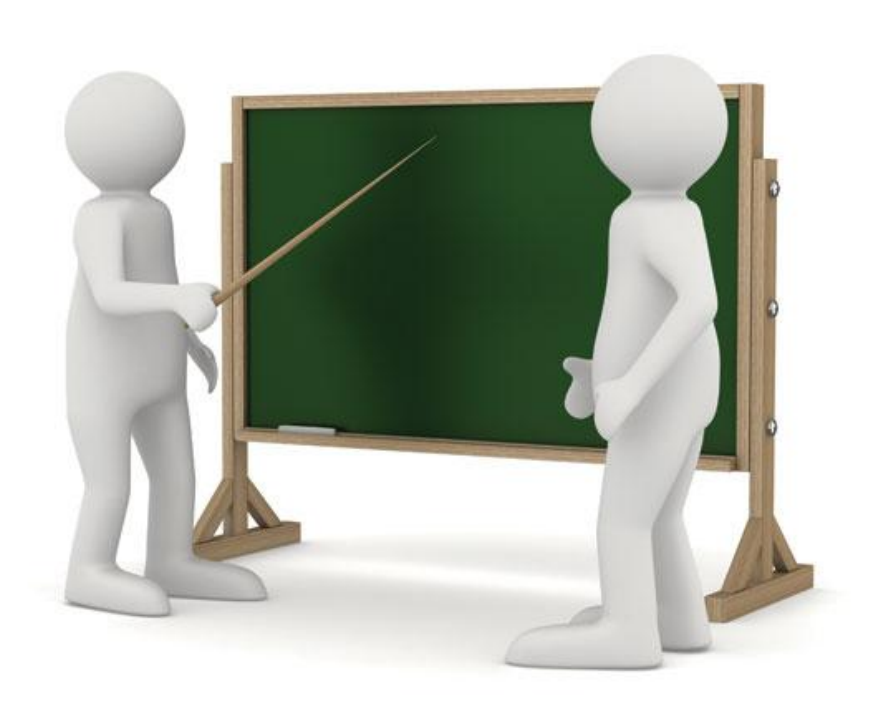

**Юля посадила в горшок луковицу гиацинта и решила** проследить за ростом растения. Каждые 6 дней девочка линейкой измеряла высоту цветка. По полученным данным можно нарисовать столбчатую диаграмму.

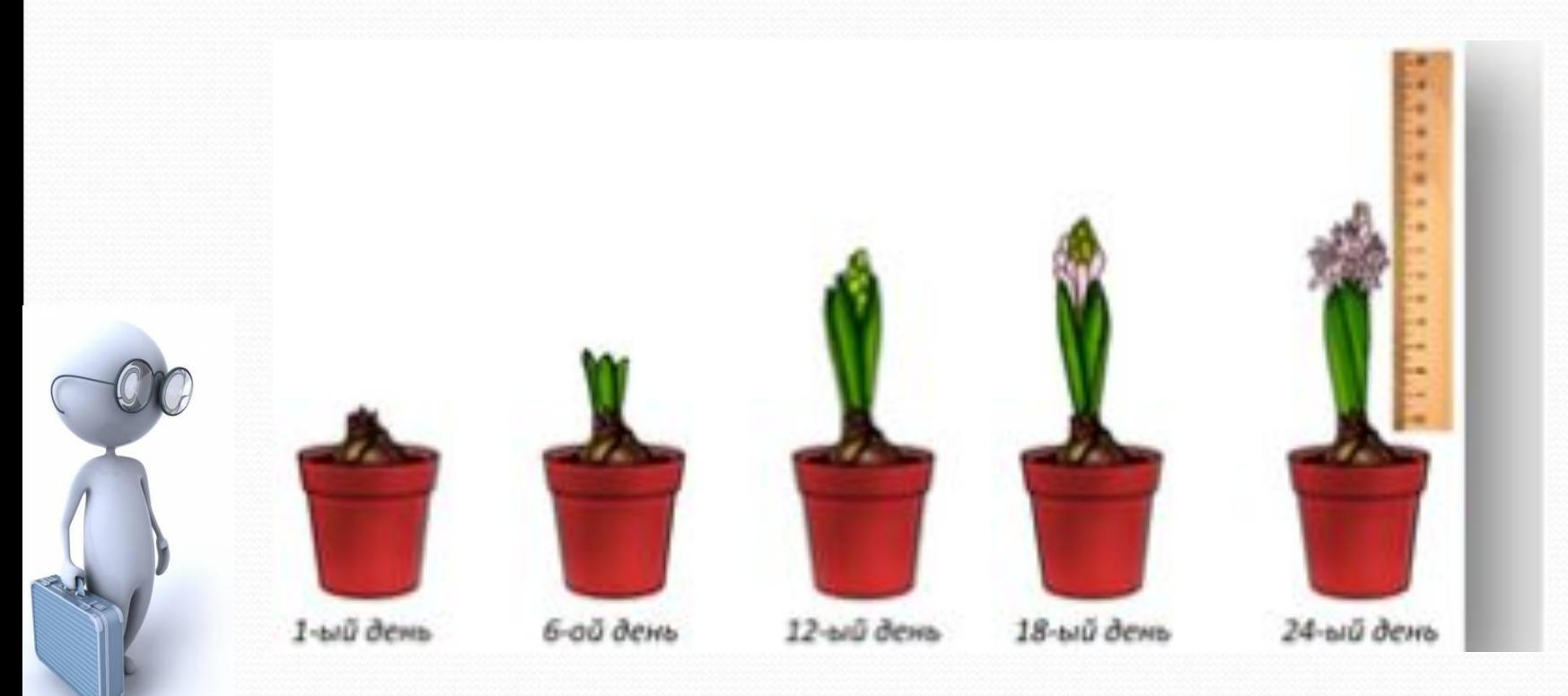

## **На 1 день – 1 см, на 6 день – 3 см, на 12 день – 5,5 см, на 18 день – 7,5 см, на 24**

Построим прямой угол. На горизонтальном луче надо отметить дни. На вертикальном луче – высоту растения. Первый столбик показывает высоту цветка на 6-ой день после посадки. Второй столбик - высоту растения на 12ый день и т. д.

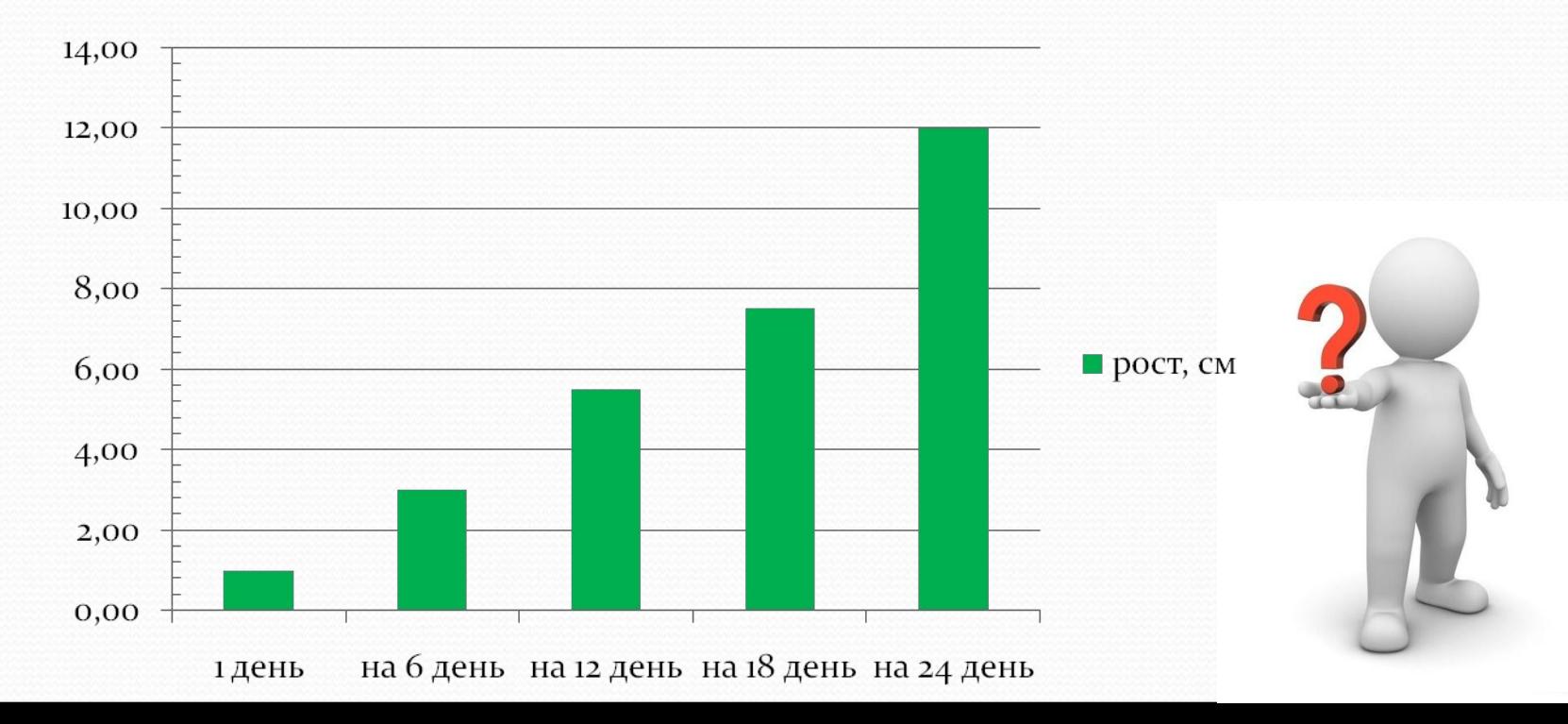

Теперь соединим верхние концы отрезков. Получилась ломаная линия. Её называют графиком.

График, как и диаграмма, показывает, как изменялась высота растения. Но есть очень важное различие графика и диаграммы. По диаграмме не видна высота растения на 15-ый день. А по графику её возможно **ǽǾǿǴdzǴǺǷȁь.**

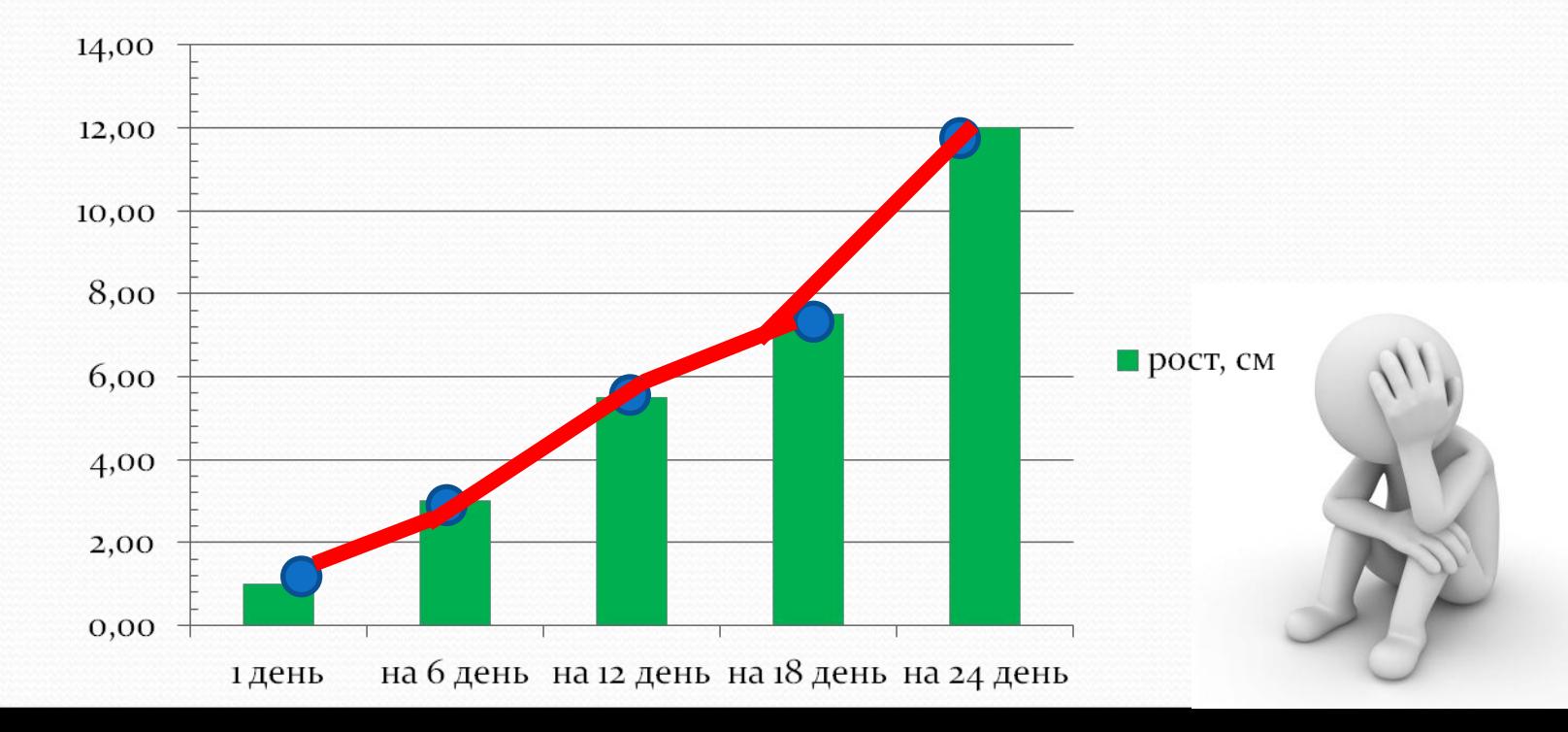

На горизонтальном луче найдем 15-ый день. Теперь проводим вертикальную прямую до пересечения с графиком. Этой точке соответствует высота 6,5 см на вертикальном луче.

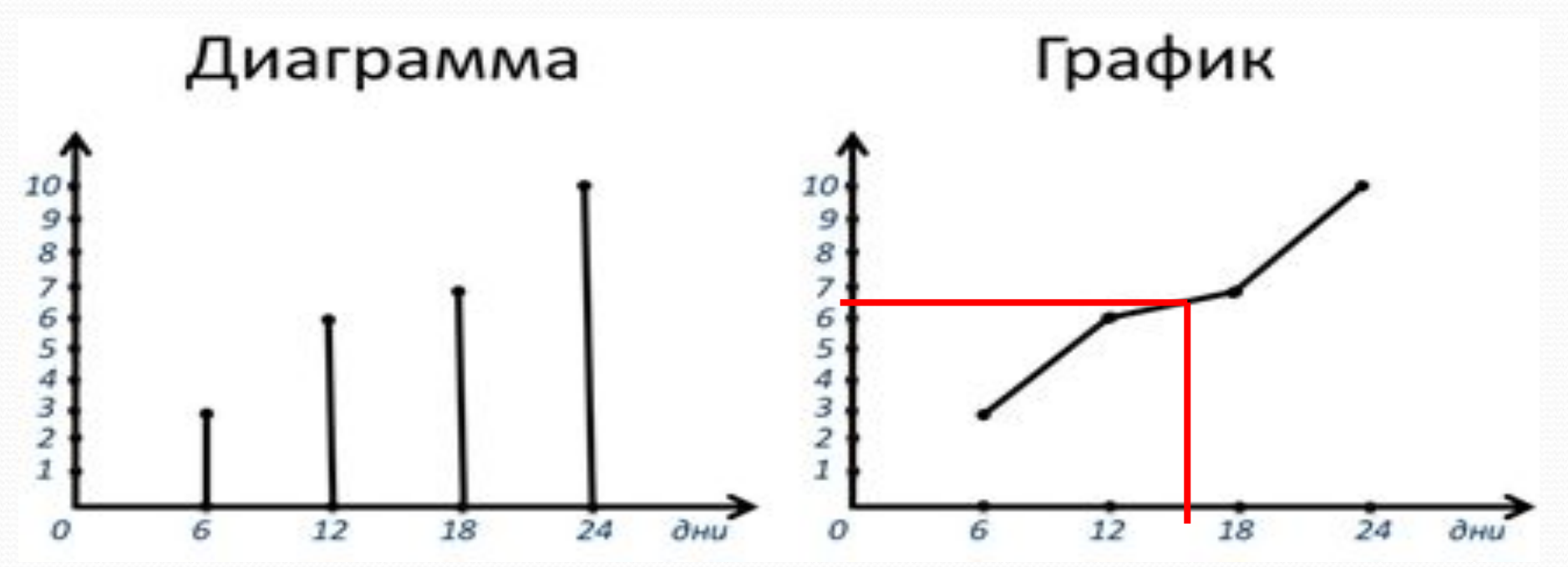

По этому графику можно определить примерную высоту цветка и в другие дни. То есть использовать график в некоторых случаях удобнее, чем диаграмму. Именно поэтому графики можно встретить в самых различных сферах деятельности.

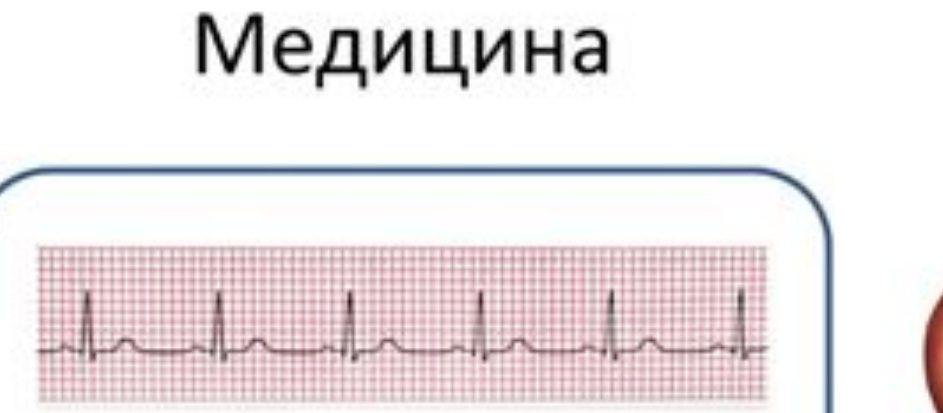

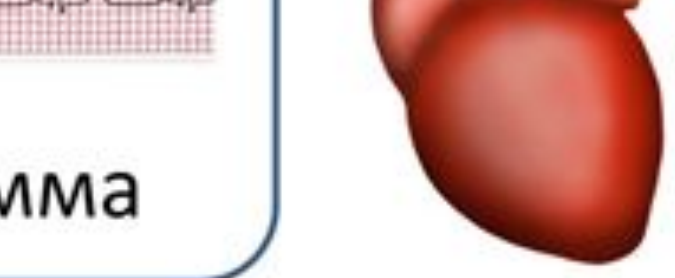

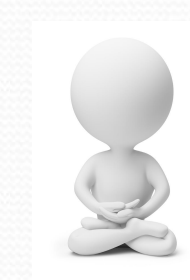

## Кардиограмма

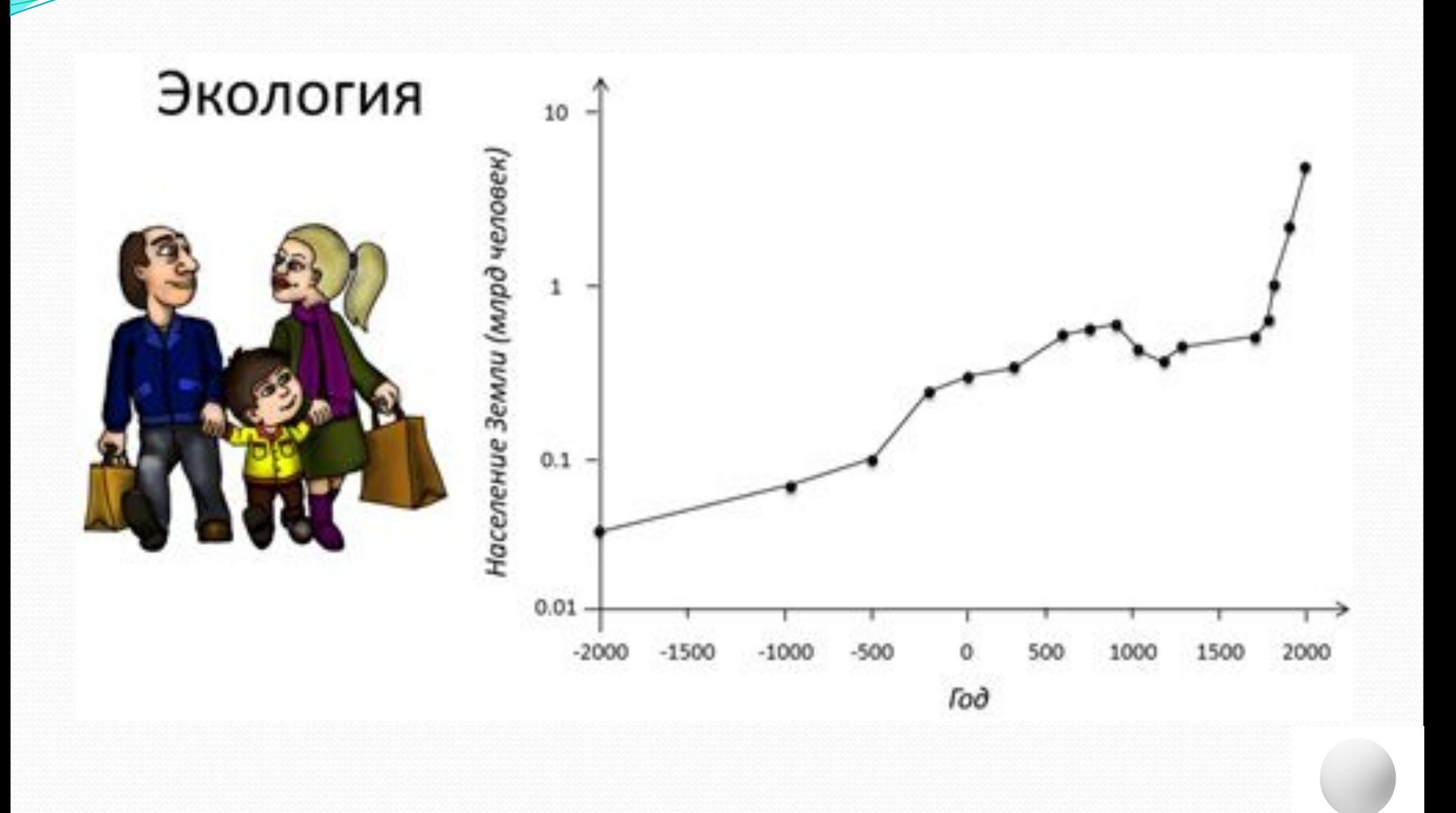

Графики часто используют для изображения движений.

График движения автомобиля. На горизонтальном луче отмечено время движения. На вертикальном луче – расстояние автомобиля от дома.

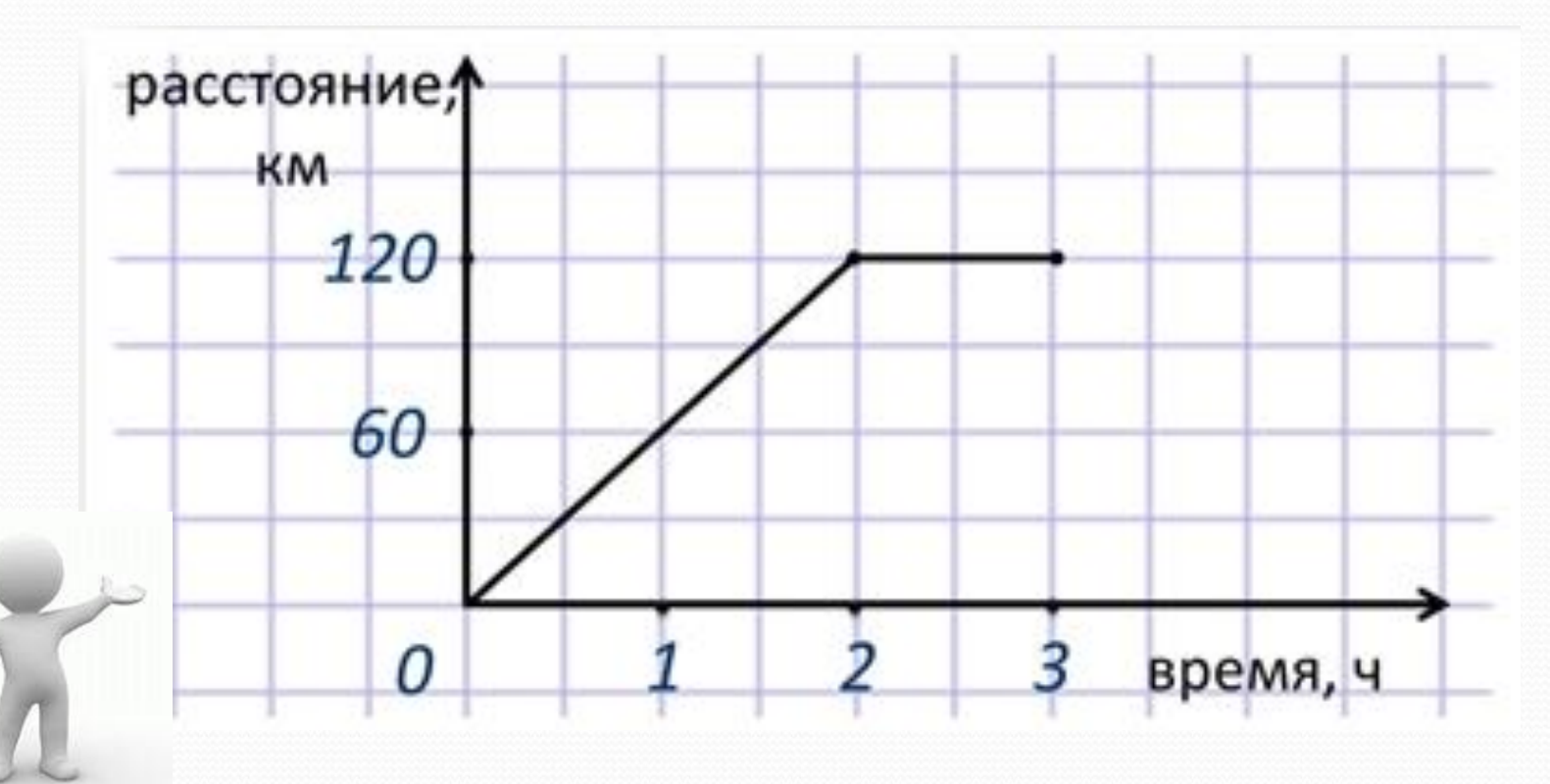

Попробуем сами построить график движения поезда. Средняя скорость скорого поезда 100 км/ч.

Таблица перед вами показывает расстояние от Москвы до поезда в разные моменты времени.

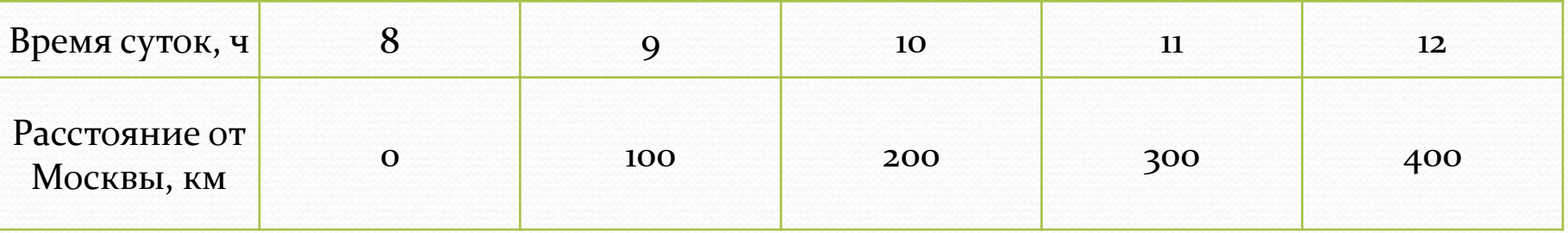

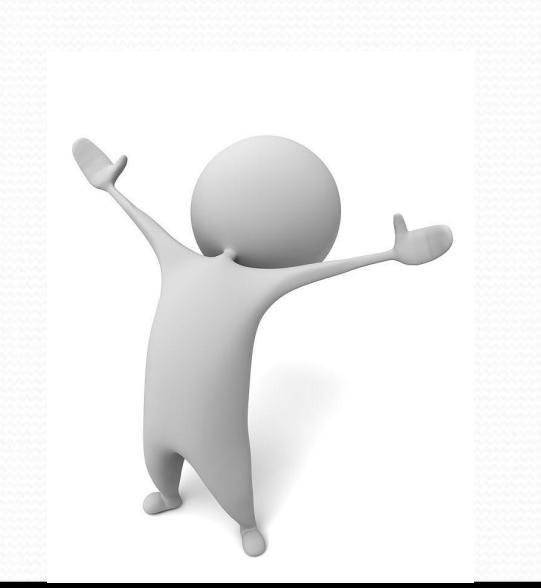

Изобразим пары чисел (8; **о), (9; 100), (10; 200), (11; 300), (12**; 400) на координатной плоскости. Обратите внимание, на горизонтальной и вертикальной осях удобнее выбрать разный масштаб. На оси абсцисс: 1 час - полклетки. На оси ординат: **100 км** – 1 клетка.

Теперь отмечаем точки. Все они лежат на одной прямой. График готов.

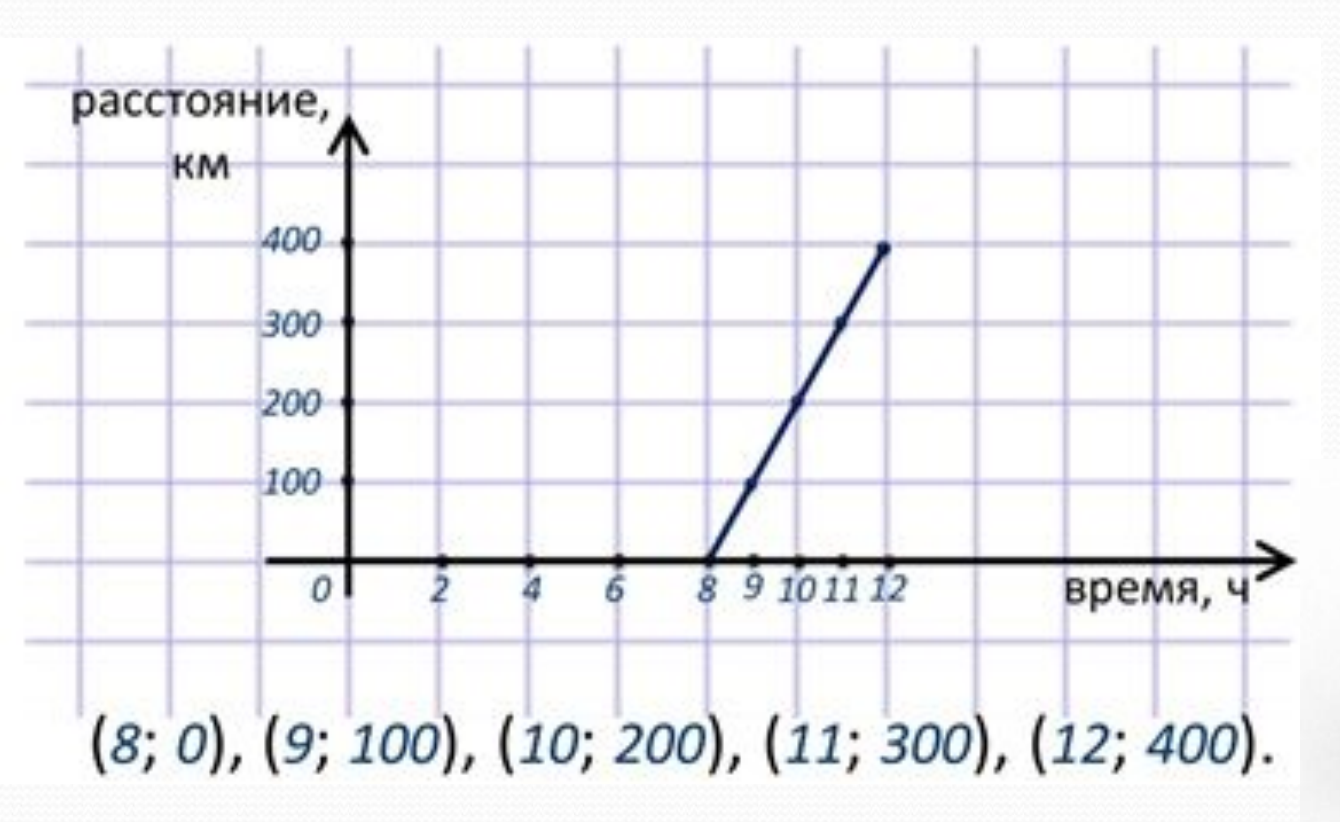

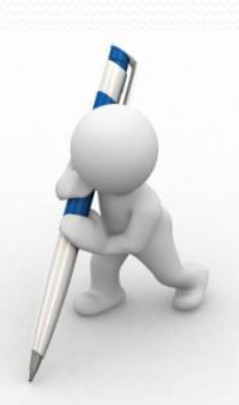

## Задание: Определите по рисунку наибольшее и наименьшее значение температуры в течении этих суток.

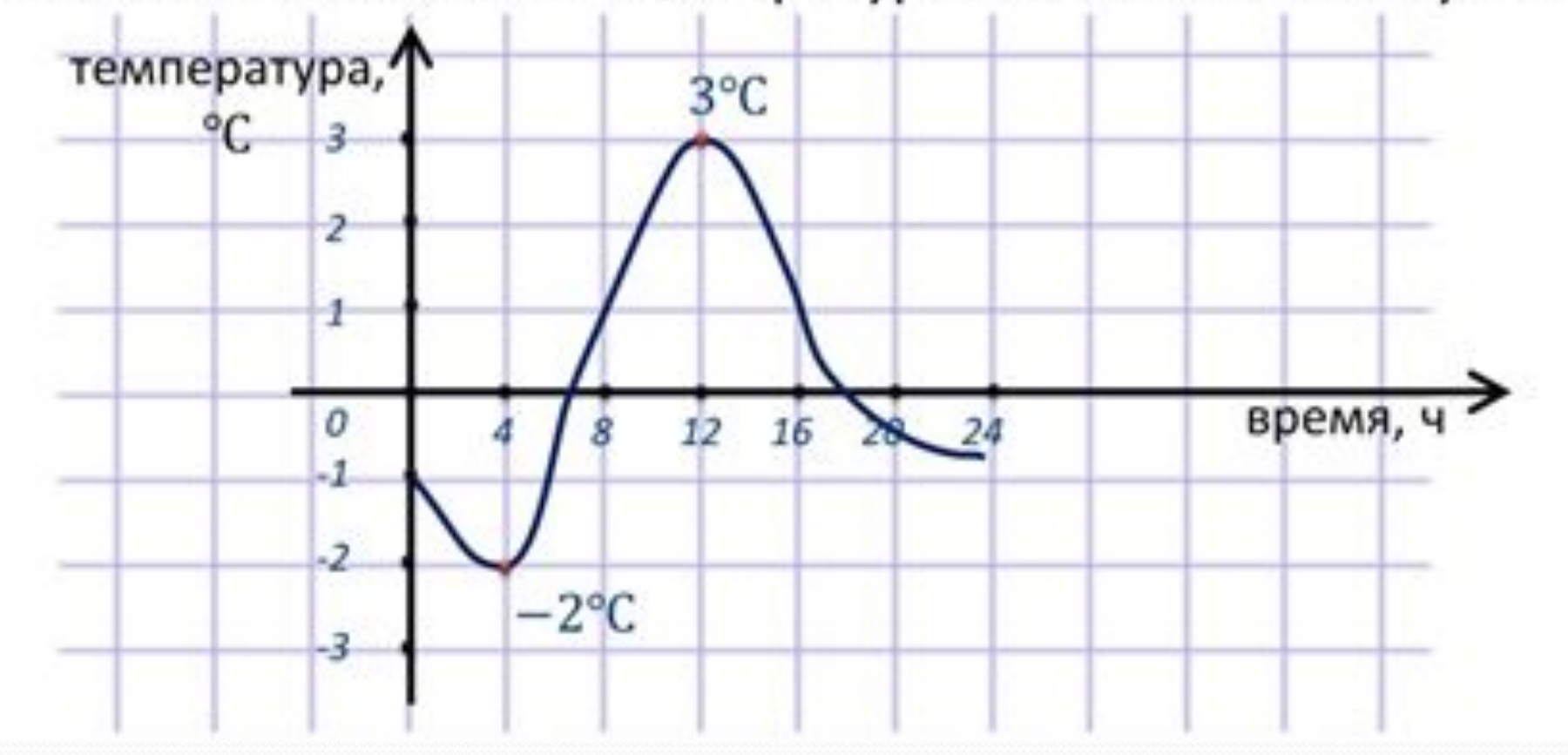